## Multi-Class Classification

Jong-Han Kim

EE787 Machine learning Kyung Hee University

# Multi-class classification

#### Multi-class classification

- $\triangleright$  classification is multi-class when raw output variable v is a categorical  $v \in$  $V = \{v_1, \ldots, v_K\}$  with  $K > 2$
- $\triangleright$   $v_i$  are called *classes* or *labels*
- $\blacktriangleright$  we'll also denote them as  $1, \ldots, K$
- $\blacktriangleright$  examples:
	- $\triangleright \bigtriangledown = {\text{YES, MAYBE, NO}}$
	- $\triangleright \ \mathcal{V} = \{$ ALBANIA, AZERBAIJAN, ...}
	- $\triangleright \ \mathcal{V} = \{$ HINDI, TAMIL, ...}
	- $\triangleright \; \mathcal{V} =$  set of English words in some dictionary
	- $\triangleright \ \mathcal{V} =$  set of m! possible orders of m horses in a race
- $\triangleright$  a classifier predicts label  $\hat{v}$  given raw input u
- $\blacktriangleright$  called a K-class classifier

# Confusion matrix

#### Confusion matrix

- $\triangleright$  measure performance of a specific predictor on a data set with n records
- $\blacktriangleright$  for each data record  $i$ , there are  $K^2$  possible values of  $(\hat{v}^i,v^i)$
- $\blacktriangleright$   $K \times K$  confusion matrix is defined by

$$
C_{ij} = \# \text{ records with } \hat{v} = v_i \text{ and } v = v_j
$$

- riangleright entries in C add up to n
- $\triangleright$  column sums of  $C$  give number of records in each class in the data set
- $\triangleright$   $C_{ii}$  is the number of times we predict  $v_i$  correctly
- $\triangleright$   $C_{ij}$  for  $i \neq j$  is the number of times we mistook  $v_j$  for  $v_i$
- In there are  $K(K 1)$  different types of errors we can make
- ighthere are  $K(K 1)$  different error rates,  $C_{ij}/n$ ,  $i \neq j$

#### Neyman-Pearson error

- $\blacktriangleright$   $E_j = \sum_{i \neq j} C_{ij}$  is number of times we mistook  $v_j$  for another class
- $\blacktriangleright$   $E_j/n$  is the error rate of mistaking  $v_j$
- $\triangleright$  we will scalarize these K error rates using a weighted sum
- $\blacktriangleright$  the Neyman-Pearson error is

$$
\sum_{j=1}^K \kappa_j E_j = \sum_{i\neq j} \kappa_j C_{ij}
$$

where  $\kappa$  is a weight vector with nonnegative entries

- $\triangleright$   $\kappa_i$  is how much we care about mistaking  $v_i$
- $\triangleright$  for  $\kappa_j = 1$  for all i, Neyman-Pearson error is the error rate

# Embedding

#### **Embedding**  $v$

- $\blacktriangleright$  we embed raw output  $v\in\mathcal{V}$  into  $\mathsf{R}^m$  as  $y=\psi(v)\in\mathsf{R}^m$ (cf. boolean classification, where we embed v into  $\mathbf{R}$ )
- $\triangleright$  we can describe  $\psi$  by the K vectors  $\psi_1 = \psi(v_1), \ldots, \psi_K = \psi(v_K)$ (*i.e.*, just say what vector in  $\mathsf{R}^m$  each  $v \in \mathcal{V}$  maps to)
- $\triangleright$  we call the vector  $\psi_i$  the representative of  $v_i$
- $\triangleright$  we call the set  $\{\psi_1, \ldots, \psi_K\}$  the constellation

 $\blacktriangleright$  examples:

- $\blacktriangleright$  TRUE  $\mapsto$  1, FALSE  $\mapsto$  -1
- $\triangleright$  yes  $\mapsto$  1, maybe  $\mapsto$  0 no  $\mapsto$  -1
- $\triangleright$  YES  $\mapsto$   $(1, 0)$ , MAYBE  $\mapsto$   $(0, 0)$ , NO  $\mapsto$   $(0, 1)$
- **IF APPLE**  $\mapsto$   $(1, 0, 0)$ , orange  $\mapsto$   $(0, 1, 0)$ , banana  $\mapsto$   $(0, 0, 1)$
- $\blacktriangleright$  (Horse 3, Horse 1, Horse 2)  $\mapsto$  (3, 1, 2)
- riangleright words to vectors in  $R^{300}$ )

#### One-hot embedding

- $\blacktriangleright$  a simple generic embedding of  $K$  classes into  $\textsf{R}^K$
- $\blacktriangleright \psi(v_i) = \psi_i = e_i$

- $\blacktriangleright$  variation (embedding  $K$  classes into  $\mathsf{R}^{K-1}$ ):
	- $\blacktriangleright$  choose one of the classes as the *default*, and map it to  $0 \in \mathbf{R}^{K-1}$
	- $\blacktriangleright$  map the others to the unit vectors  $e_1,\ldots,e_{K-1}\in\mathsf{R}^{K-1}$

#### Nearest neighbor un-embedding

- ightharpoonup is equively and  $\hat{y} \in \mathsf{R}^m$ , we un-embed to get  $\hat{v}$
- $\blacktriangleright$  we denote our un-emdedding using the symbol  $\psi^\dagger: \mathsf{R}^m \to \mathcal{V}$
- $\blacktriangleright$  we *define* the un-embedding function  $\psi^\dagger$  as

$$
\psi^{\dagger}(\hat{y}) = \operatornamewithlimits{argmin}_{v \in \mathcal{V}} \|\hat{y} - \psi(v)\|
$$

(we can break ties any way we like)

- $\triangleright$  *i.e.*, we choose the raw value associated with the nearest representative
- $\triangleright$  called nearest neighbor un-embedding

#### Un-embedding boolean

• embed TRUE  $\mapsto 1 = \psi_1$  and FALSE  $\mapsto -1 = \psi_2$ 

 $\blacktriangleright$  un-embed via

$$
\psi^\dagger(\hat{y}) = \begin{cases} \text{TRUE} & \hat{y} \geq 0 \\ \text{FALSE} & \hat{y} < 0 \end{cases}
$$

#### Un-embedding yes, maybe, no

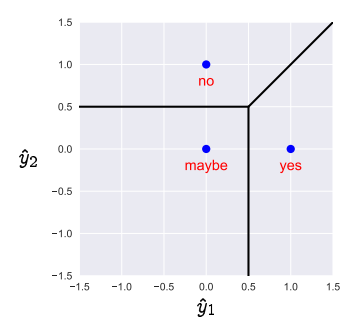

 $\blacktriangleright$  embed YES  $\mapsto$  (1, 0), MAYBE  $\mapsto$  (0, 0), NO  $\mapsto$  (0, 1)

 $\blacktriangleright$  un-embed via

$$
\psi^\dagger(\hat y) = \begin{cases} \text{YES} & \hat y_1 > 1/2, \; \hat y_1 > \hat y_2 \\ \text{MAYBE} & \hat y_1 < 1/2, \; \hat y_2 < 1/2 \\ \text{NO} & \hat y_2 > 1/2, \; \hat y_1 < \hat y_2 \end{cases}
$$

(can choose any value on boundaries)

#### Un-embedding one-hot

- **If** one-hot embedding:  $\psi_i = e_i$ ,  $i = 1, \dots, K$
- $\blacktriangleright$  un-embed via  $\psi^\dagger(y) = \mathrm{argmin}_i\ \|y-e_i\|_2 = \mathrm{argmax}_i\ y_i$
- $\blacktriangleright$  intuition:
	- $\blacktriangleright$  you can subtract one from one component of a vector
	- $\blacktriangleright$  to get the smallest norm
	- $\triangleright$  best choice is the largest entry of the vector

#### Voronoi diagram

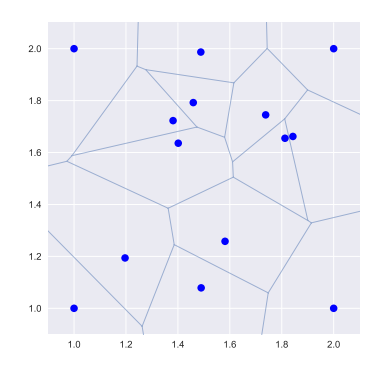

- $\blacktriangleright \psi^\dagger$  *partitions*  $\mathsf{R}^m$  into the  $K$  regions  $\{y \mid \psi^\dagger(y) = v_i\},$  for  $i = 1, \ldots, K$
- $\blacktriangleright$  regions are *polyhedra*
- $\blacktriangleright$  called Voronoi diagram
- **In** boundaries between regions are perpendicular bisectors between pairs of representatives  $\psi_i, \psi_j$

# Margins

#### Margins and decision boundaries

- $\blacktriangleright$  given prediction  $\hat{y} \in \mathsf{R}^m$ , we un-embed via  $\hat{v} = \psi^\dagger(\hat{y})$
- $\blacktriangleright \;\psi^\dagger(\hat y) = v_j$  when  $\hat y$  is closer to  $\psi_j$  than the other representatives, *i.e.*,

$$
||\hat{y} - \psi_j|| < ||\hat{y} - \psi_i||
$$
 for  $i \neq j$ 

 $\blacktriangleright$  define the *negative margin* function  $M_{ij}$  by

$$
M_{ij}(\hat{y}) = (||\hat{y} - \psi_j||^2 - ||\hat{y} - \psi_i||^2) / (2||\psi_i - \psi_j||)
$$
  
= 
$$
\frac{2(\psi_i - \psi_j)^T \hat{y} + ||\psi_j||^2 - ||\psi_i||^2}{2||\psi_i - \psi_j||}
$$

 $\blacktriangleright$  so  $\psi^\dagger(\hat y) = v_j$  when  $M_{ij} (\hat y) < 0$  for all  $i \neq j$ 

#### Margins and decision boundaries

 $\blacktriangleright$  linear equation

 $M_{ij}(\hat{y}) = 0$ 

defines a *hyperplane* called the *perpendicular bisector* between  $\psi_i$  and  $\psi_j$ 

- it is the *decision boundary* between  $\psi_i$  and  $\psi_j$
- $\triangleright$   $\hat{y}$  is the correct prediction, when  $v = v_j$ , if

 $\max_{i\neq j}M_{ij}(\hat{y})< 0$ 

### Margins and decision boundaries

$$
\blacktriangleright \text{ boolean: } \psi_1 = -1 \text{ and } \psi_2 = 1 \text{ and}
$$

$$
M_{21}(\hat y)=\hat y \qquad M_{12}(\hat y)=-\hat y
$$

• one-hot:  $\psi_j = e_j$  for all j, so

$$
M_{ij}(\hat{y}) = \frac{\hat{y}_i - \hat{y}_j}{\sqrt{2}}
$$

## **Margins**

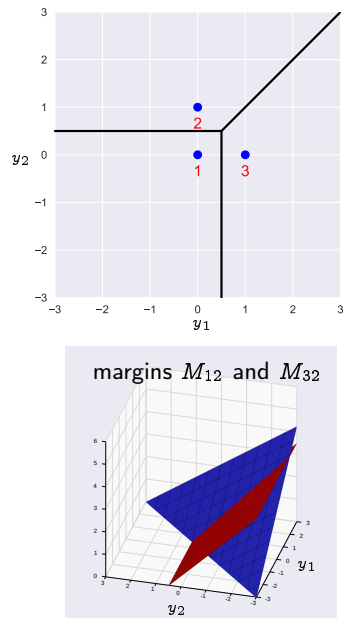

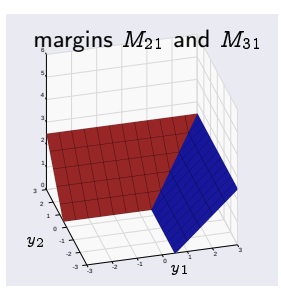

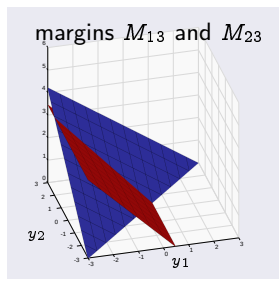

## Vector ERM

#### Vector prediction

- **If** after embedding raw data u and v we have data pair  $(x, y)$
- ightharpoontal the target  $y$  is a vector (which takes only the values  $\psi_1, \ldots, \psi_K$ )
- $\blacktriangleright$  predictor is a function  $g:\mathsf{R}^d\to\mathsf{R}^m$
- $\blacktriangleright$  our final (raw) prediction is  $\hat{v} = \psi^\dagger(\hat{y})$

#### Vector linear predictor

- $\blacktriangleright$  vector linear predictor has form  $\hat{y} = g(x) = \theta^\top x$
- $\blacktriangleright$  same form as when  $y$  is a scalar, but here  $\theta$  is a  $d\times m$  parameter matrix
- $\triangleright$   $\theta_{23}$  is how much  $x_2$  affects  $\hat{y}_3$
- reduces to the usual parameter vector when  $m = 1$  (*i.e.*, *y* is scalar)

#### Vector ERM

linear model 
$$
\hat{y} = \theta^{\mathsf{T}} x, \theta \in \mathsf{R}^{d \times m}
$$

 $\blacktriangleright$  choose parameter matrix  $\theta$  to minimize  $\mathcal{L}(\theta) + \lambda r(\theta)$ 

 $\blacktriangleright$   $\mathcal{L}(\theta)$  is the empirical risk

$$
\mathcal{L}(\theta) = \frac{1}{n} \sum_{i=1}^n \ell(\hat{y}^i, y^i) = \frac{1}{n} \sum_{i=1}^n \ell(\theta^\mathsf{T} x^i, y^i)
$$

with loss function  $\ell : \mathsf{R}^m \times \mathsf{R}^m \to \mathsf{R}$  (*i.e.*,  $\ell$  takes two arguments, each in  $R^m$ )

- $\blacktriangleright$   $\lambda \geq 0$  is regularization parameter
- $\blacktriangleright$   $r(\theta)$  is the regularizer

#### Derivative of the empirical risk

$$
\blacktriangleright \text{ loss }\mathcal{L}(\theta) = \frac{1}{n}\sum_{i=1}^n \ell(\theta^\top x^i, y^i)
$$

- $\triangleright$  we'd like to apply the gradient method
- $\triangleright$   $D\mathcal{L}(\theta)$  is the derivative of  $\mathcal L$  with respect to  $\theta$  (a matrix)

 $\blacktriangleright$  we have

$$
\big(D\mathcal{L}(\theta)\big)_{ij}=\frac{\partial\mathcal{L}(\theta)}{\partial\theta_{ij}}
$$

 $\triangleright$  then the first-order Taylor approximation is

$$
\mathcal{L}(\theta + \delta \theta) \approx \mathcal{L}(\theta) + \text{trace}(D\mathcal{L}(\theta)^{\top}\delta \theta)
$$

 $\blacktriangleright$  we have

$$
D\, \mathcal{L}(\theta) = \frac{1}{n}\sum_{i=1}^n x^i \big(\nabla_1 \ell(\theta^\mathsf{T} x^i,y^i)\big)^\mathsf{T}
$$

where  $\nabla_1$  means the gradient with respect to the first argument

# Matrix regularizers

#### Matrix regularizers

- ▶ general penalty regularizer:  $r(\theta) = \sum_{i=1}^d \sum_{j=1}^m q(\theta_{ij})$
- $\blacktriangleright$  sum square regularizer:  $r(\theta) = ||\theta||_F^2 = \sum_{i=1}^d \sum_{j=1}^m \theta_{ij}^2$
- $\blacktriangleright$  the *Frobenius norm* of a matrix  $\theta$  is  $\left(\sum_{i,j}\theta_{ij}^2\right)^{1/2}$
- $\blacktriangleright$  sum absolute or  $\ell_1$  regularizer:  $r(\theta) = ||\theta||_{\sf sav} = \sum_{i=1}^d \sum_{j=1}^m |\theta_{ij}|$

# Multi-class loss functions

#### Multi-class loss functions

- $\blacktriangleright$   $\ell(\hat{y}, y)$  is how much prediction  $\hat{y}$  bothers us when observed value is y
- ightharpoonly possible values of y are  $\psi_1, \ldots, \psi_K$
- ightharpoonup simply give the K functions of  $\hat{y}$

$$
\ell(\hat y, \psi_j), \quad j=1,\ldots, K
$$

 $I(\hat{y}, \psi_i)$  is how much we dislike predicting  $\hat{y}$  when  $y = \psi_i$ 

#### Neyman-Pearson loss

 $\blacktriangleright$  Neyman-Pearson loss is

$$
\ell^{\mathsf{NP}}(\hat{y},\psi_j) = \begin{cases} 0 & \text{if } \max_{i \neq j} M_{ij} < 0 \\ \kappa_j & \text{otherwise} \end{cases}
$$

- $\blacktriangleright$  Neyman-Pearson risk  $\mathcal{L}^{\mathsf{NP}}(\theta)$  is the Neyman-Pearson error
- $\blacktriangleright$  but  $\nabla \mathcal{L}^{\text{NP}}(\theta)$  is either zero or undefined
- is so there's no gradient to tell us which way to change  $\theta$  to reduce  $\mathcal{L}(\theta)$

#### Proxy loss

- $\triangleright$  we will use a *proxy loss* that
	- **In approximates, or at least captures the flavor of, the Neyman-Pearson loss**
	- is more easily optimized (e.g., is convex or has nonzero derivative)

- $\blacktriangleright$  we want a proxy loss function
	- ightharpoontail whenever  $M_{ij} < 0$  for  $i \neq j$
	- $\blacktriangleright$  and not small otherwise
	- $\triangleright$  which has other nice characteristics, e.g., differentiable or convex

#### Multi-class hinge loss

#### $\triangleright$  hinge loss is

$$
\ell(\hat{y},\psi_j) = \kappa_j \max_{i \neq j} (1 + M_{ij}(\hat{y}))_+
$$

- $\blacktriangleright \ell(\hat{y}, \psi_j)$  is zero when the correct prediction is made, with a margin at least one
- $\blacktriangleright$  convex but not differentiable
- **For boolean embedding with**  $\psi_1 = -1$ **,**  $\psi_2 = 1$ **, reduces to**

$$
\ell(\hat y, -1) = \kappa_1 (1+\hat y)_+, \qquad \ell(\hat y, 1) = \kappa_2 (1-\hat y)_+
$$

usual hinge loss when  $\kappa_1 = 1$ 

### Multi-class hinge loss

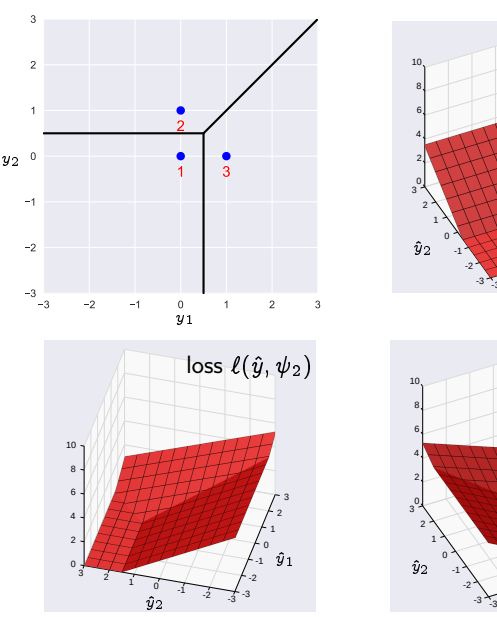

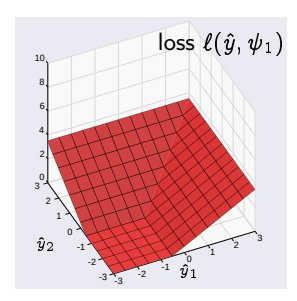

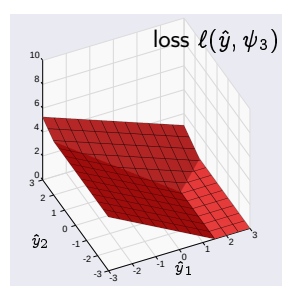

#### Multi-class logistic loss

 $\rightarrow$  logistic loss is

$$
\ell(\hat{y},\psi_j) = \kappa_j \log \left( \sum_{i=1}^K \exp(M_{ij}(\hat{y})) \right)
$$

- recall that  $M_{jj} = 0$
- $\blacktriangleright$  convex and differentiable
- **For boolean embedding with**  $\psi_1 = -1$ **,**  $\psi_2 = 1$ **, reduces to**

$$
\ell(\hat{y},-1) = \kappa_1\log(1+e^{\hat{y}}), \qquad \ell(\hat{y},1) = \kappa_2\log(1+e^{-\hat{y}})
$$

usual logistic loss when  $\kappa_1 = 1$ 

### Multi-class logistic loss

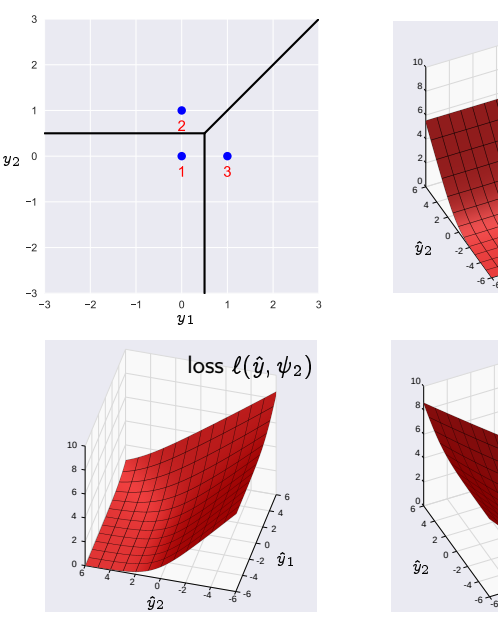

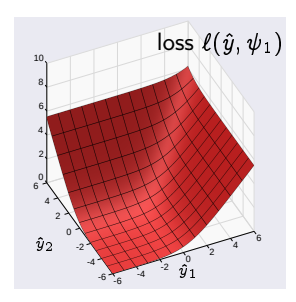

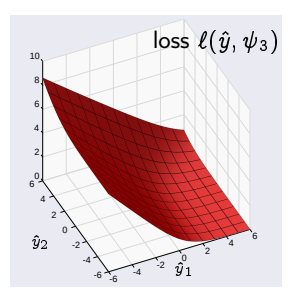

#### Soft-max function

ightharpoon the function  $f: \mathbb{R}^n \to \mathbb{R}$ 

$$
f(x)=\log\sum_{i=1}^n\exp(x_i)
$$

is called the *log-sum-exp* function

- $\triangleright$  it is a convex differentiable approximation to the max function
- $\blacktriangleright$  we have

$$
\max\{x_1,\ldots,x_n\}\leq f(x)\leq \max\{x_1,\ldots,x_n\}+\log(n)
$$

# Example: Iris

#### Example: Iris

- $\blacktriangleright$  famous example dataset by Fisher, 1936
- $\triangleright$  measurements of 150 plants, 50 from each of 3 species
- $\triangleright$  iris setosa, iris versicolor, iris virginica
- $\triangleright$  four measurements: sepal length, sepal width, petal length, petal width

### Example: Iris

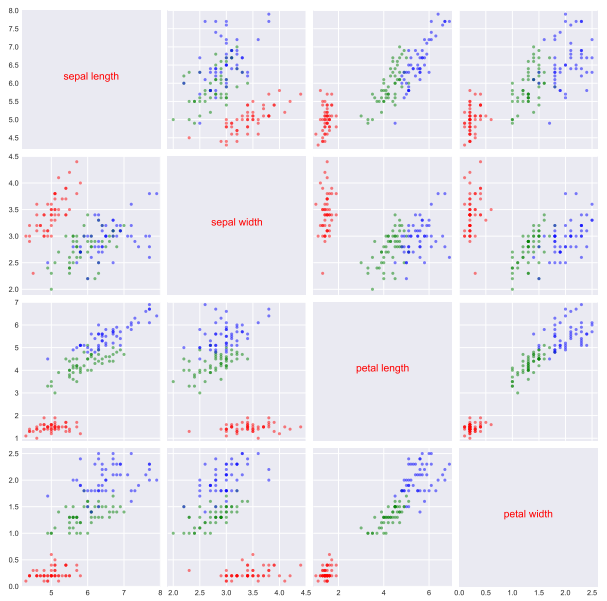

38

#### Classification with two features

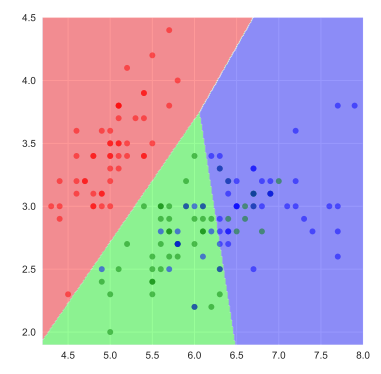

- $\blacktriangleright$  using only sepal\_length and sepal\_width
- $\triangleright$  one-hot embedding, multi-class logistic loss

• confusion matrix 
$$
C = \begin{bmatrix} 50 & 0 & 0 \\ 0 & 38 & 13 \\ 0 & 12 & 37 \end{bmatrix}
$$

#### Classification with two features

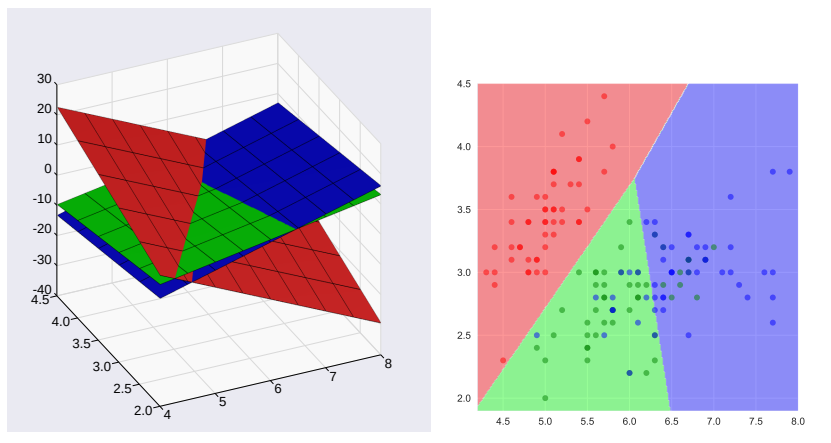

- In let  $\theta_i$  be the *i*th column of  $\theta$
- $\blacktriangleright$  plot shows  $\theta_i^{\top} \phi(u)$  as function of  $u$
- $\blacktriangleright$  one-hot embedding of  $v$ , so un-embedding is  $\hat{v} = \arg \max_i \theta_i^{\mathsf{T}} x$

#### Example: Iris confusion matrix

- ightharpoonup we train using multi-class logistic loss, with the same  $\kappa_i$  for all  $i$
- $\triangleright$  for this example, train using all the data
- $\blacktriangleright$  resulting confusion matrix is

$$
C = \left[ \begin{array}{rrr} 50 & 0 & 0 \\ 0 & 49 & 1 \\ 0 & 1 & 49 \end{array} \right]
$$